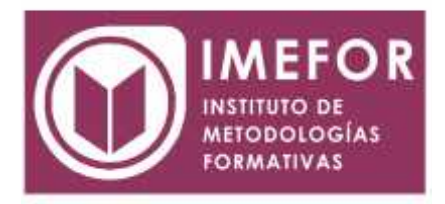

# **ÁREA: TECNOLOGÍA**

# **DISEÑO BÁSICO DE PÁGINAS WEB**

**40 horas**

#### **OBJETIVOS**

- **Adquirir conocimientos básicos sobre diseño de páginas web, utilizando hipertexto, añadiendo los enlaces, gráficos, tablas, formularios, etc...**
- **Aprender el lenguaje de programación de html, para poder realizar páginas web sencillas y estáticas.**
- **Conocer los conceptos básicos sobre la red internet y los sistemas para la publicación web.**
- **Adquirir los conocimientos necesarios para maquetar textos y así poder optimizar el tiempo empleado en la elaboración de los mismos.**
- **Conocer las principales prestaciones del diseño de páginas web y las ventajas que éstas pueden aportar al trabajo diario.**
- **Aprender en el área de diseño, maquetación y publicación de páginas web a nivel aplicativo, haciendo uso de las herramientas más potentes del mercado, siendo capaz de generar páginas atractivas gracias a la inclusión de elementos gráficos, animaciones y efectos impactantes.**

## **ÍNDICE**

## **TEMA 1.- INTRODUCCIÓN AL DISEÑO DE PÁGINAS WEB**

- 1.1. Conceptos previos
- 1.2. La organización de una presentación web
- 1.3. Introducción al lenguaje html
- 1.4. Primeros pasos
- 1.5. La sintaxis del lenguaje html
- 1.6. Editores y convertidores

## **TEMA 2.- EL TEXTO**

- 2.1. Introducción
- 2.2. Dar formato al texto
- 2.3. Introducción a los atributos
- 2.4. La etiqueta <font></font>
- 2.5. El color en html
- 2.6. Márgenes
- 2.7. Caracteres especiales
- 2.8. Listas

## **TEMA 3.- LOS ENLACES**

- 3.1. Estructura de los enlaces
- 3.2. Enlaces dentro de una misma página

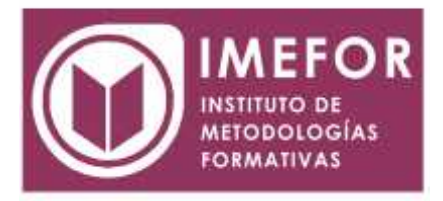

- 3.3. Enlaces con otra página dentro del mismo sitio web
- 3.4. Enlaces con otro sitio web
- 3.5. Enlaces con una dirección de e-mail
- 3.6. Enlaces con un archivo para descargar

#### **TEMA 4.- LAS IMÁGENES**

- 4.1. Formato de las imágenes
- 4.2. Insertar una imagen. Etiqueta y atributos
- 4.3. Alineación y tamaño de imágenes
- 4.4. Crear un enlace en una imagen
- 4.5. Mapas de imágenes
- 4.6. Fondos de pantalla o backgrounds

#### **TEMA 5.- LAS TABLAS**

- 5.1. Descripción de etiquetas para la creación de tablas
- 5.2. Atributos para las tablas
- 5.3. Titular de la tabla
- 5.4. Atributos de las celdas
- 5.5. Celdas de cabecera
- 5.6. Contenido de las celdas
- 5.7. Tablas anidadas

#### **TEMA 6.- FORMULARIOS**

- 6.1. Descripción del concepto de formulario
- 6.2. Distintos elementos de un formulario
- 6.3. Diseño de un formulario
- 6.4. Métodos de acceso

## **TEMA 7.- LOS FRAMES**

- 7.1. Descripción del concepto de frame
- 7.2.etiquetas para crear frames
- 7.2. Navegadores que no soportan frames
- 7.3. Navegación entre distintos frames
- 7.4. Anidación de frames
- 7.5. Cosas a evitar en el uso de frames

## **TEMA 8.- INTRODUCCIÓN A LAS HOJAS DE ESTILO (CSS)**

- 8.1. ¿Qué son las hojas de estilo?
- 8.2. ¿cómo se aplican las hojas de estilo?
- 8.3. Sintaxis de las hojas de estilo
- 8.4. Estilo para etiquetas concretas o un grupo de ellas
- 8.5. Estilo para un documento html
- 8.6. Enlazando distintos documentos a una hoja de estilo
- 8.7. Templates

### **TEMA 9.- CÓMO PUBLICAR UNA PÁGINA WEB**

- 9.1. Alojamiento de las páginas
- 9.2. Cómo subir los archivos de nuestra página
- 9.3. Actualizar las páginas